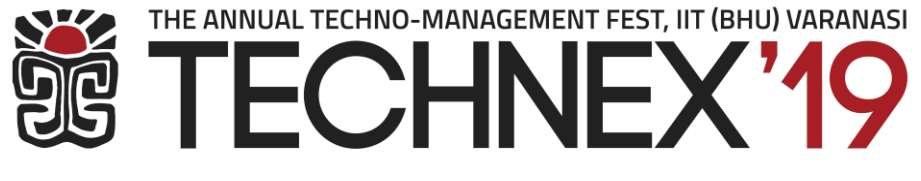

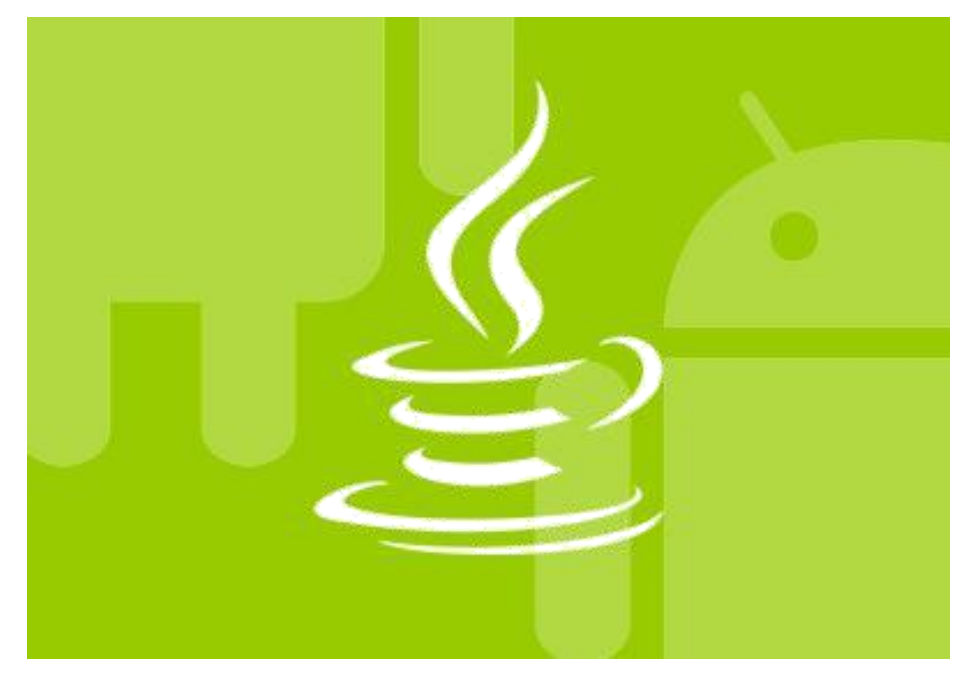

# **Android Application Development with Java**

**2 Weeks / 40 Hours Job oriented exhaustive program**

## **Summer Internship & Training Program**

**Delhi NCR – Bengaluru – Bhubaneswar – Bhopal – Varanasi - Lucknow**

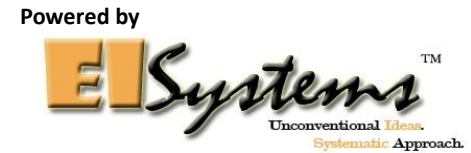

**EISYSTEMS SERVICES** FF-113, Express Greens Plaza, Sector 1, Vaishali, Ghaziabad Delhi NCR – 201010 - India

www.eisystems.in/**sitp** | **sitp**@eisystems.in | +91 120 4130111

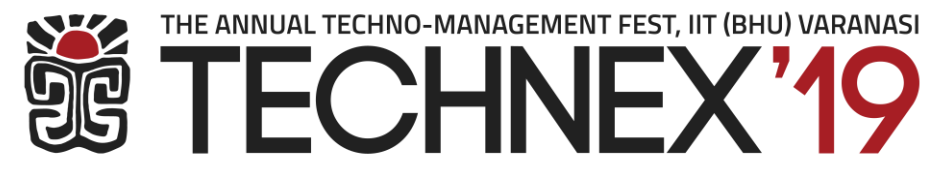

## About EISystems

EISystems Services is a leading Indian technology identity with operations in 16 states and union territories of India. EISystems (We call it EISys) offers computer forensics, automobiles, robotics and socialmedia related solutions for enterprises and and student community. Our retail domain "Robokwik" have been in among top self learning products provider brands in India. We have trained about 70000 students and impacted around 2 lakhs students through our various outreach initiatives since our founding.

## Our Clientale

Some of the colleges where we had already felt our presence are given below:-

Indian Institute of Science, Bangalore Indian Institute of Technology, Bombay Indian Institute of Technology, Delhi Indian Institute of Technology, Madras Indian Institute of Technology, Kanpur Indian Institute of Technology, Roorkee Indian Institute of Technology, Guwahati Indian Institute of Technology (Banaras Hindu University), Varanasi Indian Institute of Technology, Indore Indian Institute of Technology, Jodhpur Indian Institute of Technology,Hyderabad National Institute of Technology, Tiruchirappalli National Institute of Technology, Warangal National Institute of Technology, Calicut National Institute of Technology, Patna National Institute of Technology, Jalandhar National Institute of Technology, Jaipur National Institute of Technology, Durgapur National Institute of Technology, Surat National Institute of Technology, Allahabad Indian Institute of Information Technology, Allahabad ABV- Indian Institute of Information Technology & Management, Gwalior PDP- Indian Institute of Information Technology & Management, Jabalpur College of Engineering Guindy, Anna University, Chennai PSG College of Technology, Coimbatore JNTUH College of Engineering, Hyderabad SRM University

and more than 100 engineering colleges across India.

**Powered by** Approach

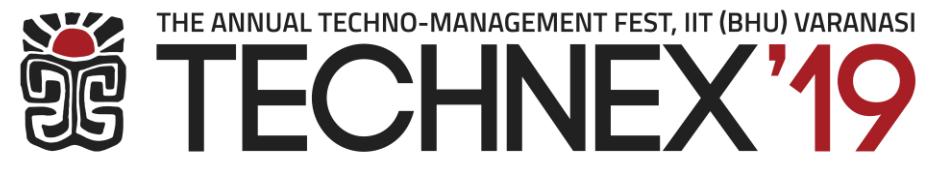

## Duration & Starting Date

#### **Duration**

This is a 15 Days/ 40 hours program and most of the syllabus will be case study based or practical oriented.

#### **Probable Schedule of Batch at various cities**

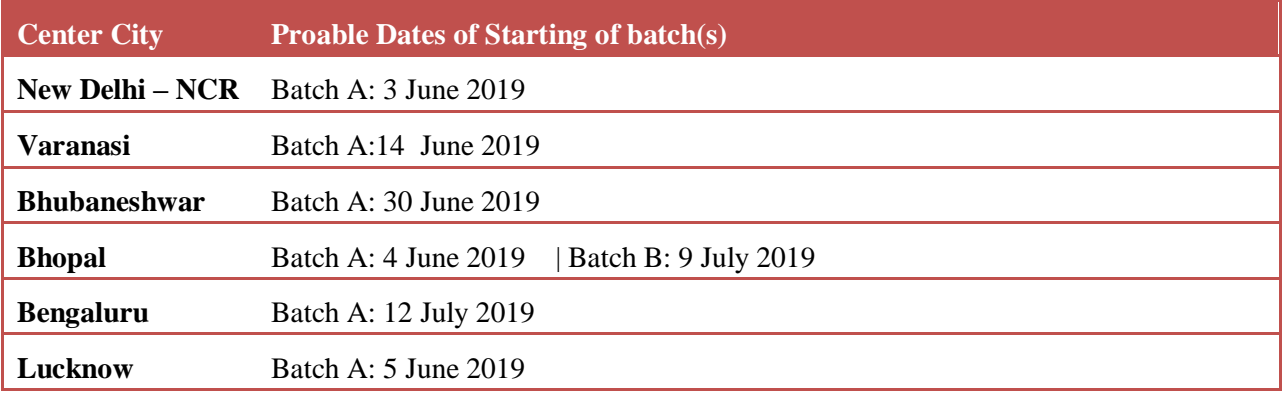

Imp:

The dates/duration of batch(s) may subject to change and it is tentative, the dates of the batch will be decided considering local regional/major university examination schedule.

## Prerequisites

Partcipants from 1<sup>st</sup> year/ 2<sup>nd</sup> year / 3<sup>rd</sup> year / 4<sup>th</sup> year of CSE/IT/MCA/BCA/BSc IT/ECE branch will get more benefited after joining this program.

## What to bring during training program?

Here's the checklist

- 1. A laptop with Microsoft Windows configuration.
- 2. Laptop Charger/ Adapter for charging purpose.
- 3. USB Mouse for designing purpose.

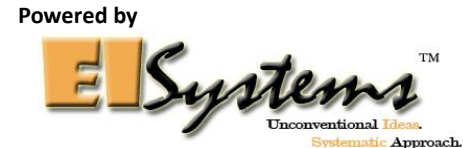

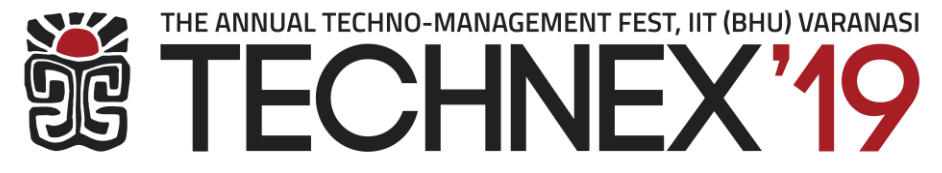

## Post Training Deliverables

Every participant will get all under mentioned deliverables

- 1. Certificate of Internship from Eisystems Services & Technex IIT BHU Varanasi
- 2. Software Package with booklet for Laptop/Tab.
- 3. Printed Study Material Booklet
- 4. Notepad & Stylish Storage Folder
- 5. Access ID Card

## Fees & Discounts

There are multiple type of discount(s) available as mentioned below:-

### GROUP BASED DISCOUNTS

### **Category 1: Group Discount (2 to 7 Members Group)**

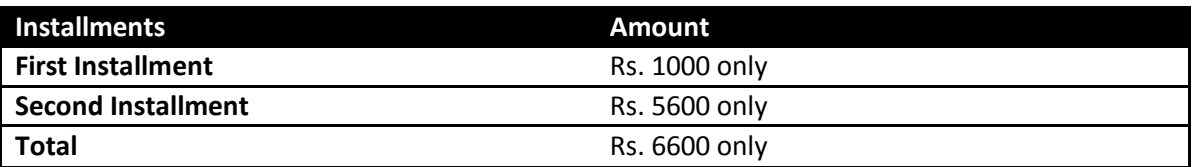

### INDIVIDUAL BASED DISCOUNTS

### **Category 2: Single / Individual Entry**

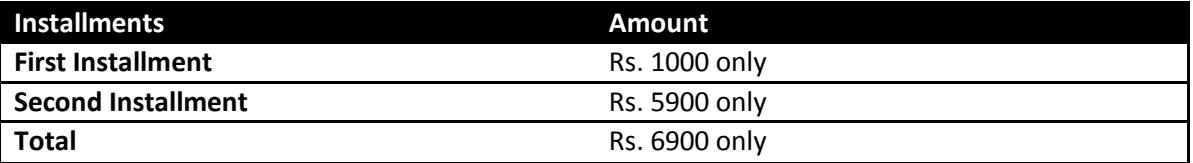

### **Category 3: EISystems Access Card Discount**

This is a limited period offer.

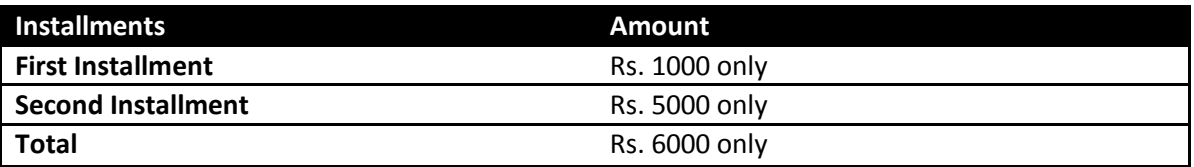

**Powered by**

**Approach.** 

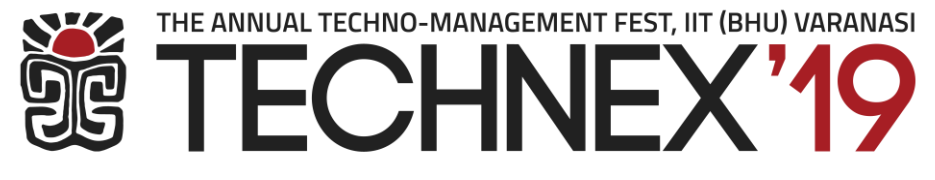

## **How to pay Confirmation fees?**

The payment of registration fees can be made using undergiven modes:-

### **Online Mode**

Credit Cards / Debit Cards Net banking Ola Money PayTM

To pay fees, kindly check Payment link on Email / Website.

### **Offline Modes**

Direct Bank Deposit in Kotak Mahindra Bank

Step 1: Go to any Kotak Mahindra Bank near you. Step 2: Fill the Pay-In-Slip with required amount and undergiven account number Step 3: Deposit the amount in bank account, the details of it are given below:-

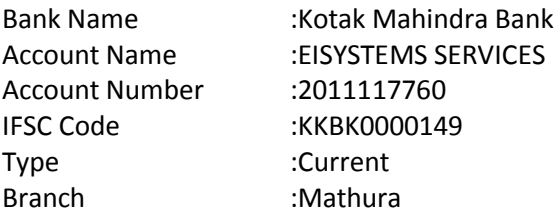

- Step 4: Take the countersigned Pay-In-Slip from bank counter with valid seal and transaction number and write the name of participants on the back side of it.
- Step 5: Scan both sides of Pay-In-Slip and send it to **internship.eisystems@gmail.com** along with information of each attendee on that payment slip like Name, Phone Number, Email Address, Course Name, Center, City.
- Step 6: Keep this payment slip with you and we will collect it at the time of registration otherwise we may not consider your registration.

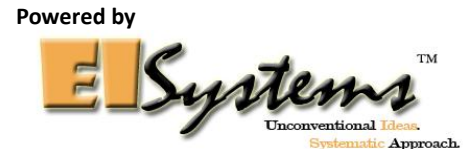

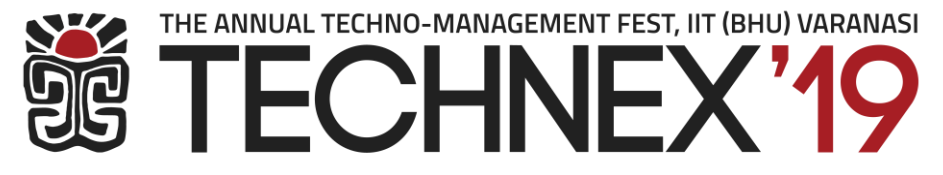

## Course & Content

All of the sessions will be practical oriented, so it will be really great if participant(s) can look on the syllabus which we are going to cover during training days.

#### **Session #1 Introduction to JAVA**

Introduction to Programming Algorithms & Flowcharts Object Oriented Programming Starting with JAVA Basic Syntax & Practices in JAVA JAVA for Android Application Development

#### **Session #2**

#### **Introduction to Android Development**

*What you will learn:*

- 1. Android Installation
- 2. Android Architecture
- 3. Android Marshmallow 6.0 Features
- 4. Creating Android Hello World Project in Android Studio

#### **Session #3**

**Overview on Activity, Intent, Layouts and Controls** *What you will learn:*

- 1. Android Activity Lifecycle
- 2. Intents
- 3. Pass and launch Activities
- 4. Process of saving data using ActionBar
- 5. Define Layout and List Various Menu
- 6. Input Controls, Dialogs, Toast Messages and Settings.

#### **Session #4**

#### **Services and Broadcast Receivers**

*What you will learn:*

- 1. Different types of Service
- 2. Bound Service
- 3. Demonstration to create Bound Service
- 4. Lifecycle of Bound Service BroadCastReceiver with Demonstration

**Powered by**

rem **Approach** 

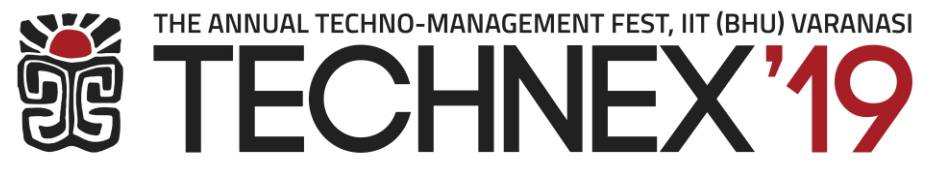

#### **Session #5 UI and Fragments**

*What you will learn:*

- 1. Fragment in Android Application
- 2. Dynamic UI with Fragments
- 3. Manage Task and Back Stack

### **Session #6**

**Content Providers**

*What you will learn:*

- 1. Basic of Content Providers
- 2. Process of creating content Provider
- 3. Calendars and ContactProvider

#### **Session #7**

#### **Locations and Sensors**

*What you will learn:*

- 1. Learn to retrieve current location
- 2. Apply Map with Location
- 3. Sensors and list the different types

#### **Session #8**

### **Multimedia : Audio, Video and Camera**

*What you will learn:*

- 1. Explain Media Playback and Media Router
- 2. Camera Features for Android Application

#### **Session #9**

#### **Introduction to Google Play**

*What you will learn:*

- 1. Google Play and norms to upload your application
- 2. Checklist to upload your application in Google Play

**Powered by**

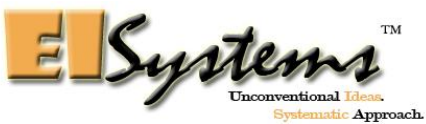

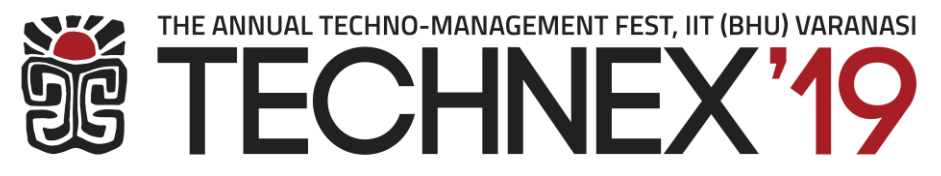

#### **Session #10 Network Operations** *What you will learn:*

- 1. Connecting to Network
- 2. Managing Network Usage
- 3. Parsing XML data

#### **Session #11**

#### **Volley for Network Data Interaction**

*What you will learn:*

- 1. Sending Simple request
- 2. Setting up request queues
- 3. Making Standard Request
- 4. Implementing custom requests

#### **Session #12**

## **Fabric Plugins for Twitter and Digits Login**

*What you will learn:*

- 1. Integrating Twitter Login Button
- 2. Integrating Digits Button for Mobile Verification
- 3. Building Crashlytics Reports
- 4. Monetizing your application with MoPub

#### **Session #13**

#### **Best Practices for User Interfaces**

*What you will learn:*

- 1. Integrating Twitter Login Button
- 2. Integrating Digits Button for Mobile Verification
- 3. Building Crashlytics Reports Monetizing your application with MoPub

#### **Session #14**

#### **Creating Wearable Apps**

*What you will learn:*

- 1. Creating and executing Wearable App
- 2. Ergonomics and Design Principal of Android Wear

**Powered by**

c Approach

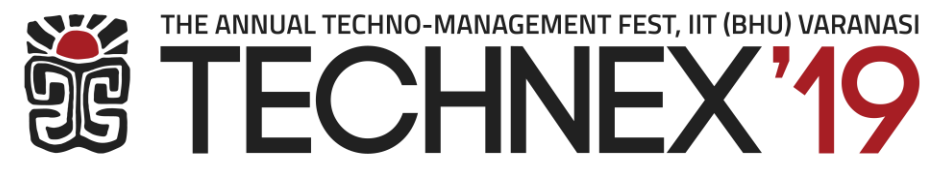

#### **Custom UI for Wearable Apps**

*What you will learn:*

- 1. Creating Custom UI
- 2. Defining Layout
- 3. Creating Cards
- 4. Creating Lists
- 5. Showing confirmation
- 6. Exiting full Screens

#### **Session #15**

#### **Wearable Features**

*What you will learn:*

- 1. Adding Wearable features to Notification
- 2. Creating Wearable Apps

#### **Data Sycing**

*What you will learn:*

- 1. Integrating Twitter Login Button
- 2. Integrating Digits Button for Mobile Verification
- 3. Building Crashlytics Reports
- 4. Monetizing your application with MoPub

#### **Session #16**

**Watch Faces**

*What you will learn:*

- 1. Design Watch Faces
- 2. Building a Watch face services
- 3. Drawing Watch Faces
- 4. Showing Information in Faces
- 5. Creating Interactive watch faces
- 6. Battery Optimization

#### **Location aware Wearable Apps**

Disclaimer:

A session doesn't necessarily depict the day count or the day on which it is going to be covered, we may cover more than or lesser than one session in a day and even alter/amend the schedule by rearranging of session(s) by removing/adding anything from/to overall course, the course structure may differ center wise, Also this is to notify that Eisystems Services is nowhere specifying that center in Varanasi will be IIT BHU campus, our center in Varanasi is different and Technex which is an annual techno entrepreneurship festival of IIT BHU Varanasi is a certification partner for this internship program. Fees once paid will not be refunded except in case of cancellation of training program or as given in terms and conditions.

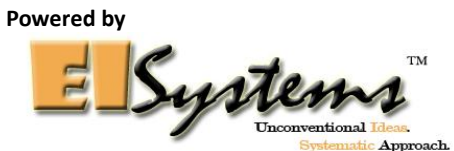